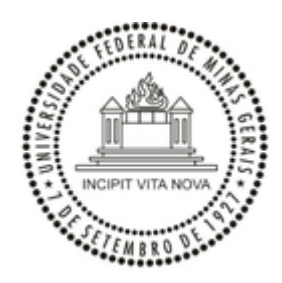

UNIVERSIDADE FEDERAL DE MINAS GERAIS Faculdade de Ciências Econômicas Centro de Pós-Graduação e Pesquisas em Administração Programa de Pós-Graduação em Administração

# **RESULTADO DA 1ª ETAPA DO PROCESSO SELETIVO DO CURSO DE DOUTORADO EM ADMINISTRAÇÃO 2/2023**

## **AMPLA CONCORRÊNCIA**

## **LINHA: ESTRATÉGIA, MERCADOLOGIA E OPERAÇÕES**

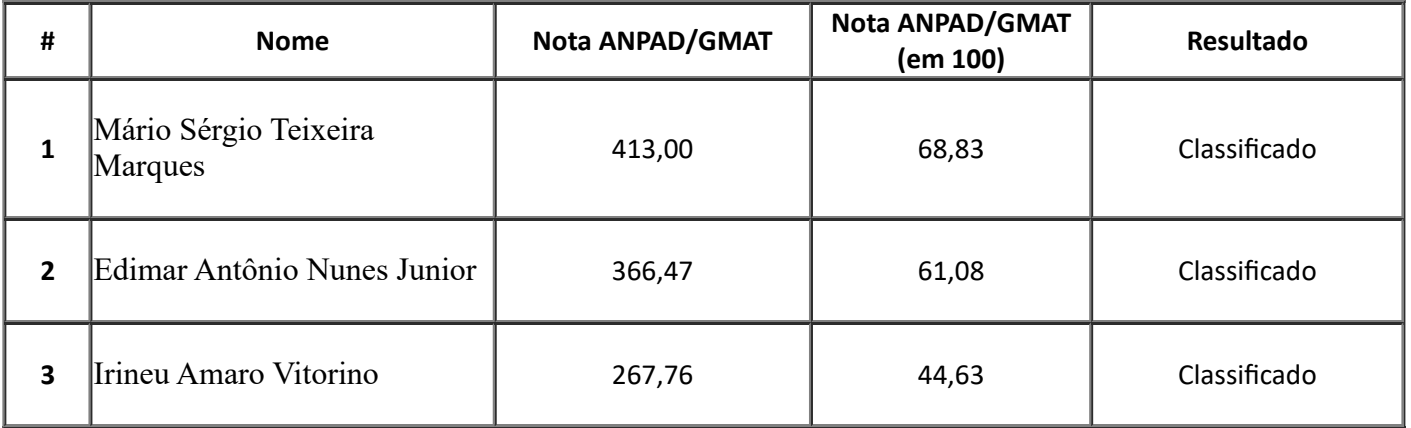

### **LINHA: ESTUDOS ORGANIZACIONAIS, TRABALHO E PESSOAS**

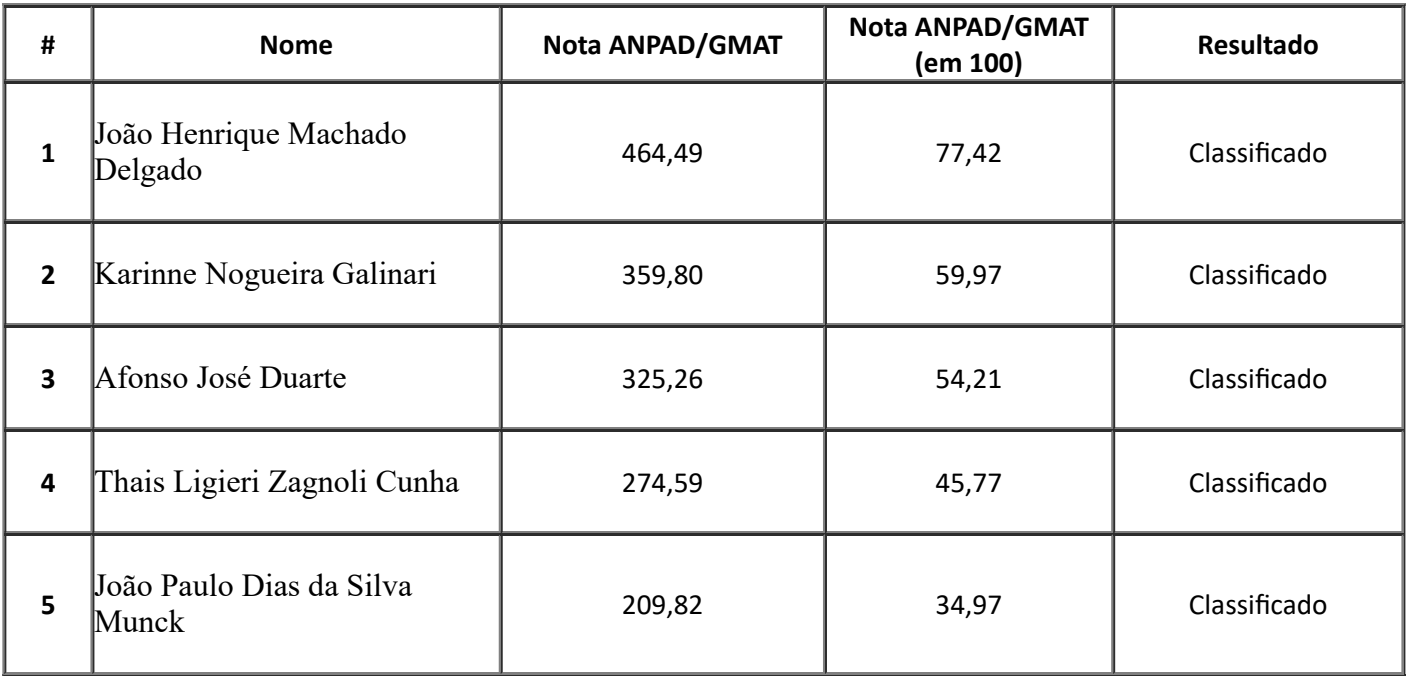

#### Profª. Deise Luiza da Silva Ferraz

#### Coordenadora do CEPEAD/UFMG

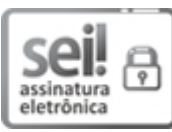

Documento assinado eletronicamente por **Deise Luiza da Silva Ferraz**, **Coordenador(a) de curso de pós-graduação**, em 24/05/2023, às 14:27, conforme horário oficial de Brasília, com fundamento no art. 5º do Decreto nº 10.543, de 13 de [novembro](http://www.planalto.gov.br/ccivil_03/_Ato2019-2022/2020/Decreto/D10543.htm) de 2020.

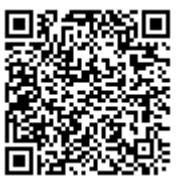

A autenticidade deste documento pode ser conferida no site https://sei.ufmg.br/sei/controlador\_externo.php? [acao=documento\\_conferir&id\\_orgao\\_acesso\\_externo=0,](https://sei.ufmg.br/sei/controlador_externo.php?acao=documento_conferir&id_orgao_acesso_externo=0) informando o código verificador **2312738** e o código CRC **79DB9E9E**.

**Referência:** Processo nº 23072.229913/2023-62 SEI nº 2312738